## 資訊車隨車 AP 使用指南

使用時機:若您上課的教室 wifi 訊號微弱時,在借用資訊車時,可以一併 借用<mark>隨車 AP</mark>。

一、整盒拿取,跟著資訊車一起到班上。

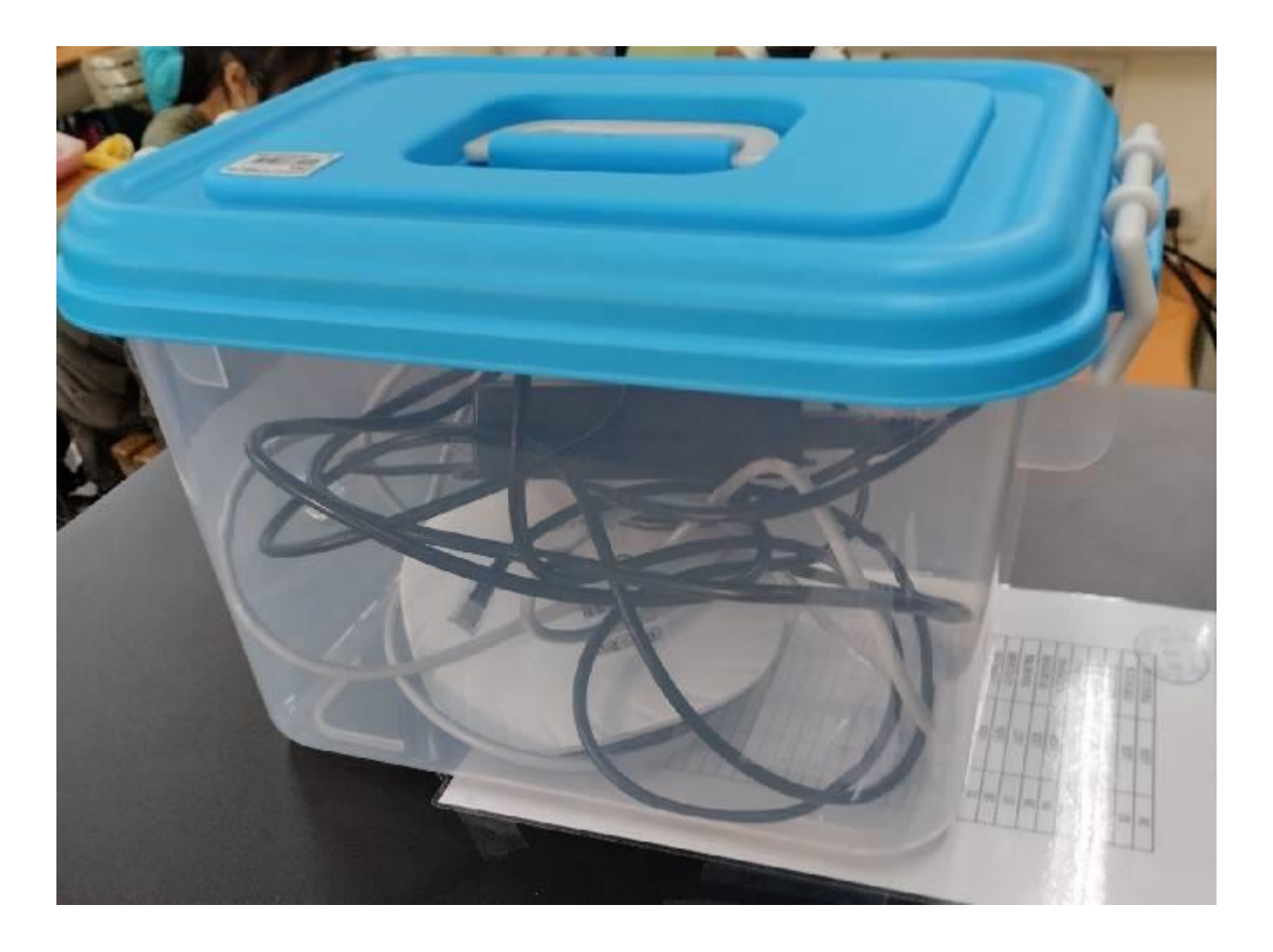

二、檢查網路線是否有正確連接。

1.白色網路線兩端:一端連接 POE、一端連接 AP。 2.黑色網路線在 Data/IN 的孔裡。

3.紅圈處只要確認有插緊,請勿自行拔除。

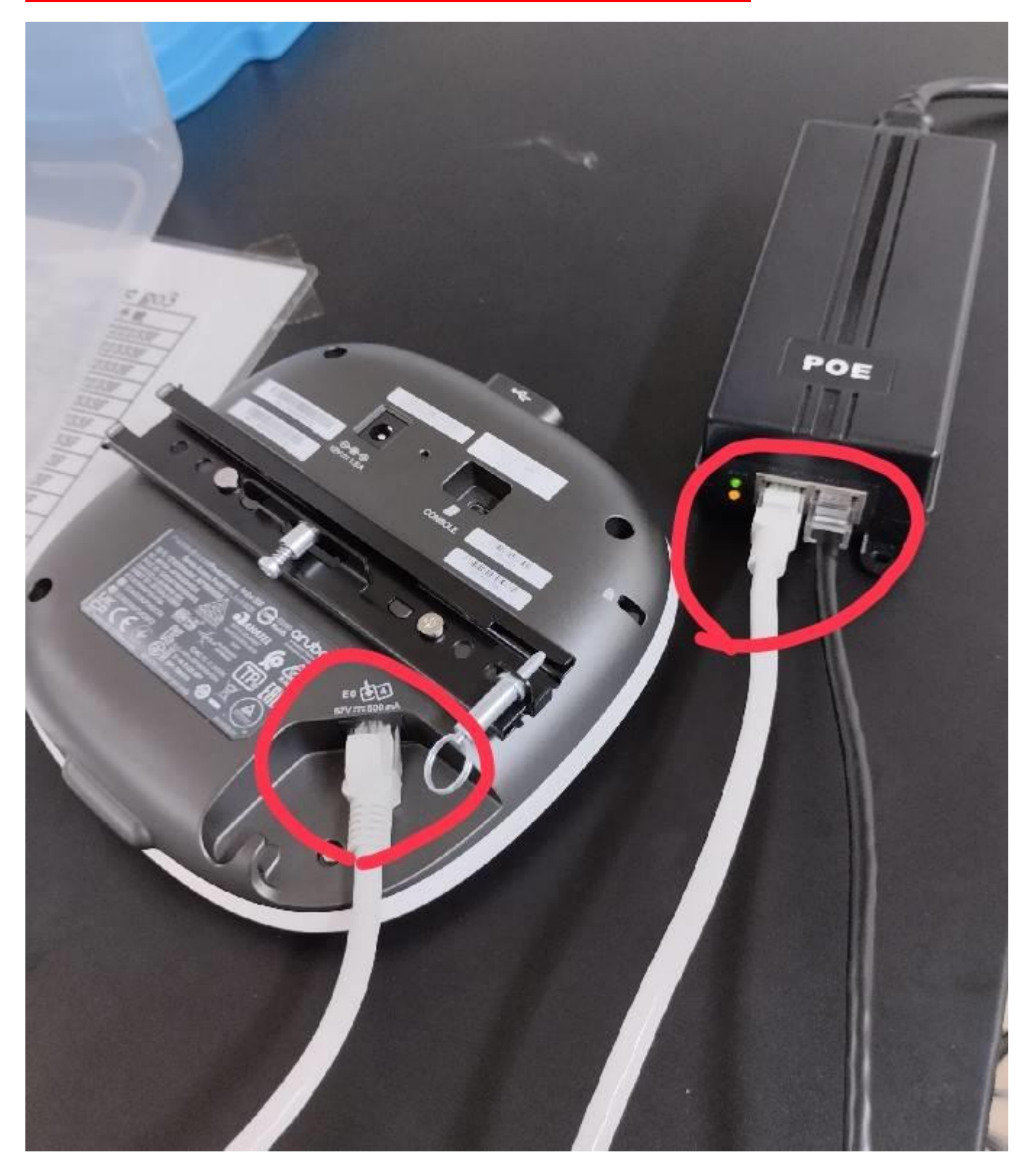

## 三、將 POE 的電源線插入教室(或資訊車)插座。

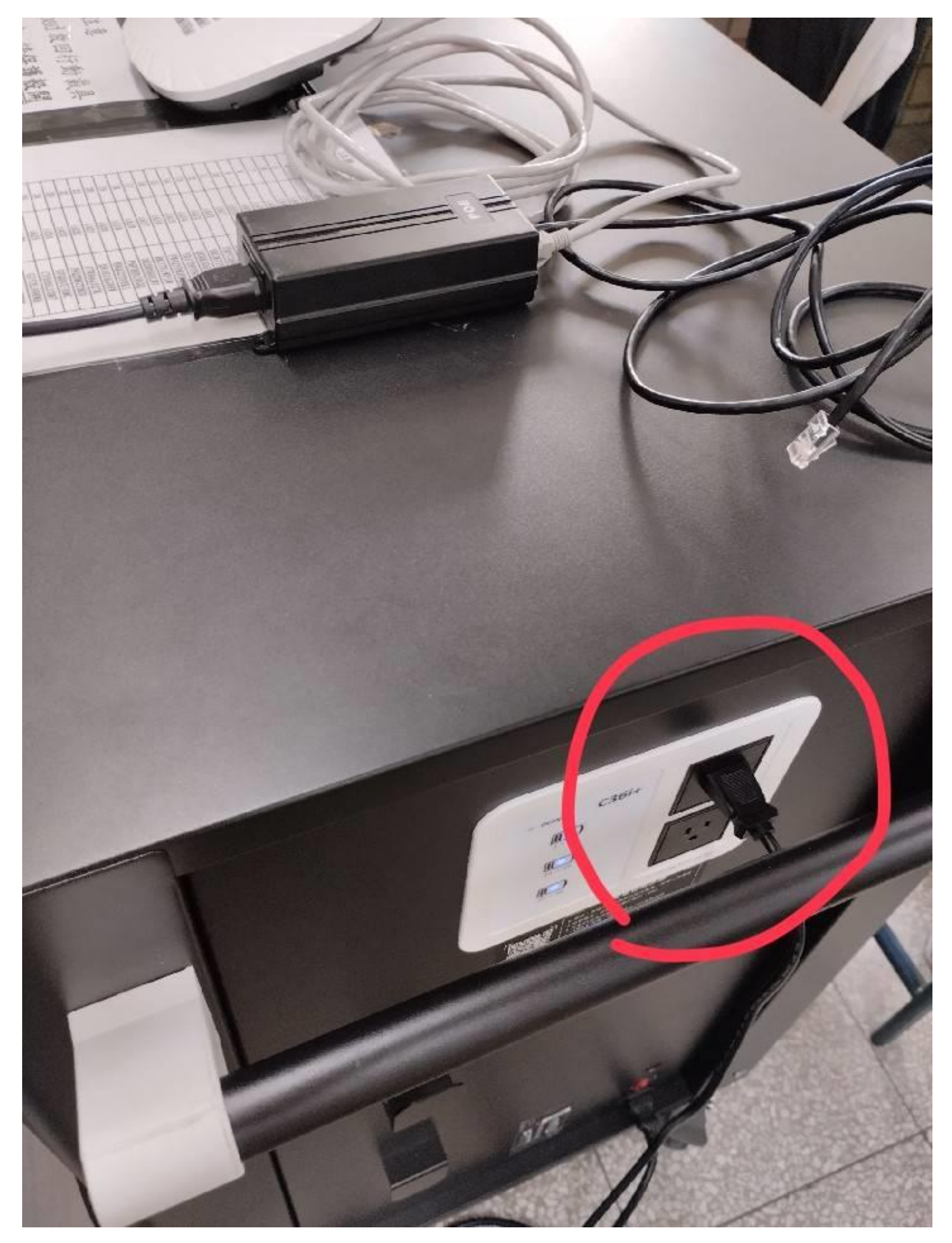

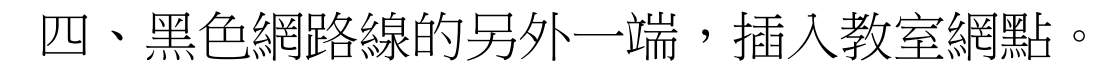

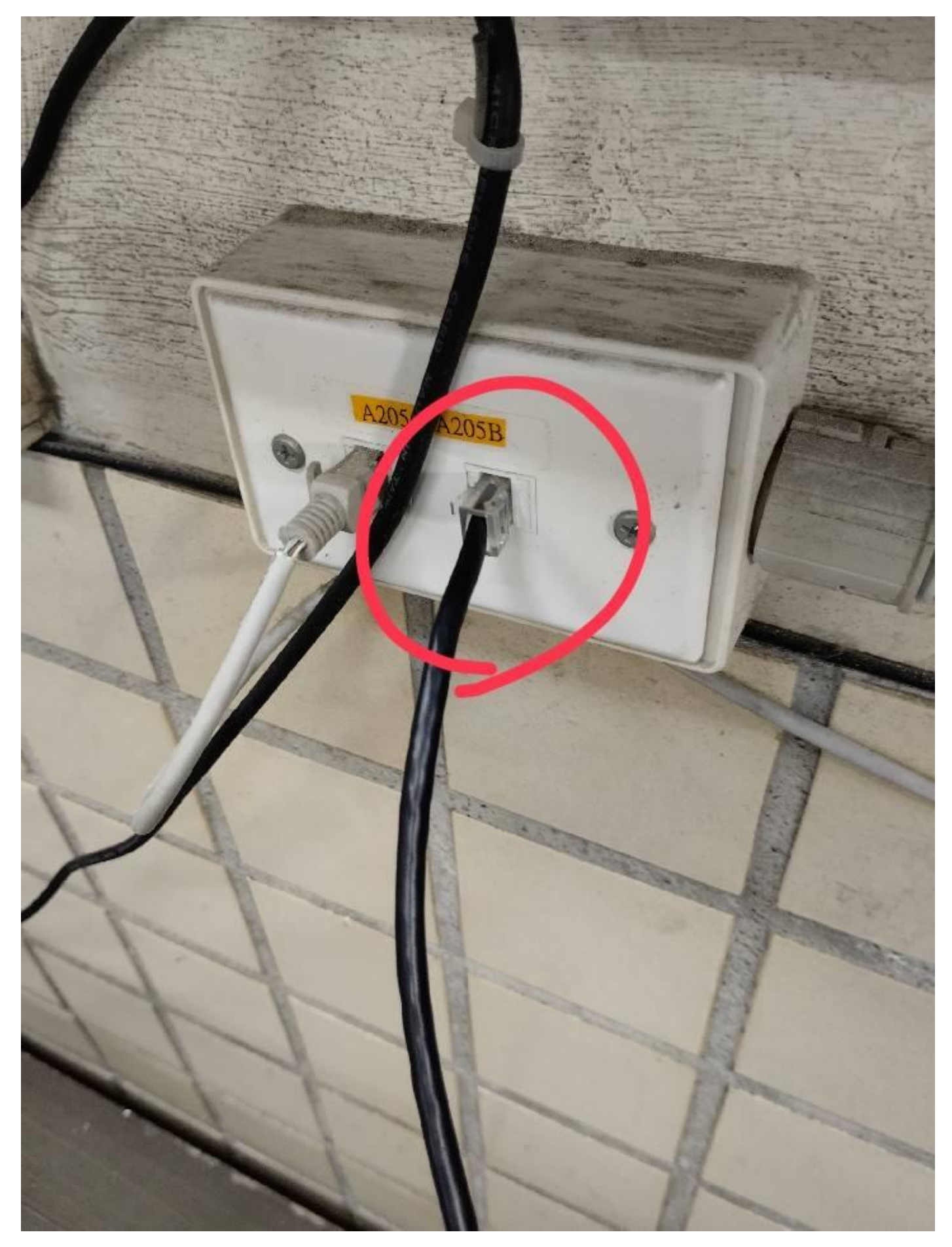

## 五、等待約一分鐘,AP 上兩顆燈號呈現綠燈即可。

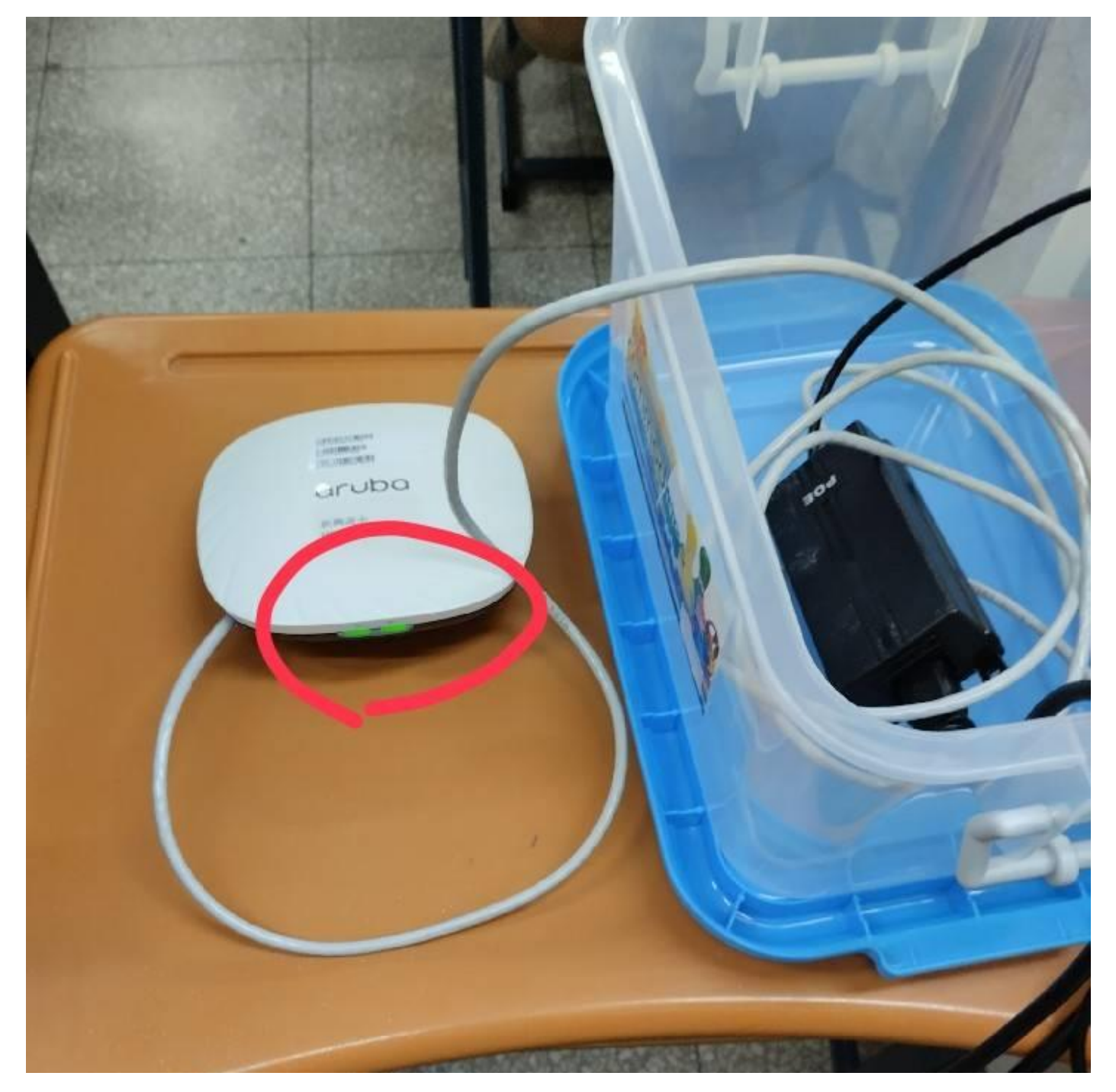

六、使用完畢拔除 POE 電源線,與教室網點網路線(黑色)。 再將全部放回箱子,與資訊車一起送回圖書館。